# Programmazione 2 Programmazione 2

## Domande lezione precedente 1/2

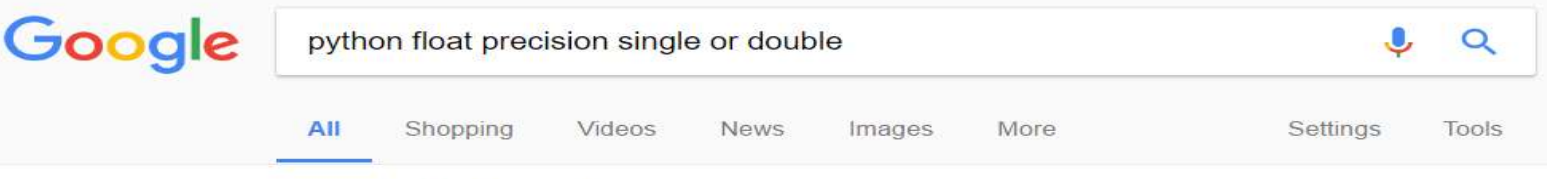

About 522,000 results (0.63 seconds)

### types - Double precision floating values in Python? - Stack Overflow stackoverflow.com/questions/6663272/double-precision-floating-values-in-python ▼

Jul 12, 2011 - Decimal datatype. Unlike hardware based binary floating point, the decimal module... @Janus: consider your requirements, and pick the one that fits them better. Use Decimal when you want to work with approximate numbers ...

### python - Differentiate between single and double precision - Stack ...

stackoverflow.com/questions/.../differentiate-between-single-and-double-precision ▼

Nov 14, 2013 - I propose to just try it using float and if that fails (due to range overflow) use the... Python's float data type really uses double precision (64bit).

### 14. Floating Point Arithmetic: Issues and Limitations — Python 2.7.13 ... https://docs.python.org/2/tutorial/floatingpoint.html •

On a typical machine running Python, there are 53 bits of precision available for a Python float, so the ... Other surprises follow from this one. ... floating point arithmetic, and almost all platforms map Python floats to IEEE-754 "double precision".

### 15. Floating Point Arithmetic: Issues and Limitations - Python 3.6.1rc1 ... https://docs.python.org/3/tutorial/floatingpoint.html •

Floating-point numbers are represented in computer hardware as base 2 ... Since all of these decimal values share the same approximation, any one of them could .... and almost all platforms map Python floats to IEEE-754 "double precision"

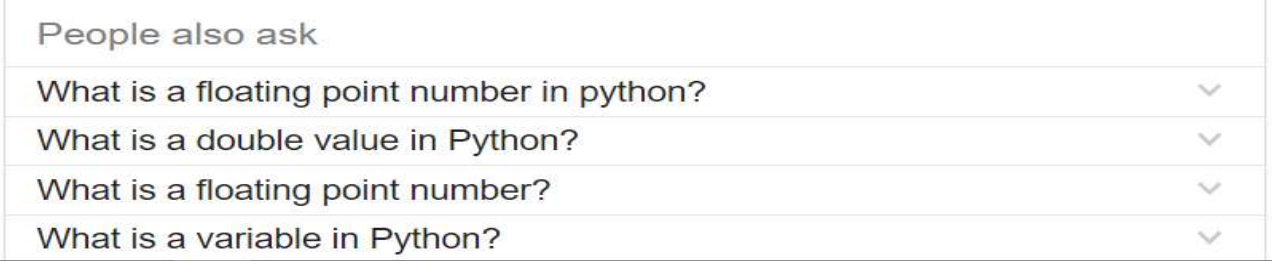

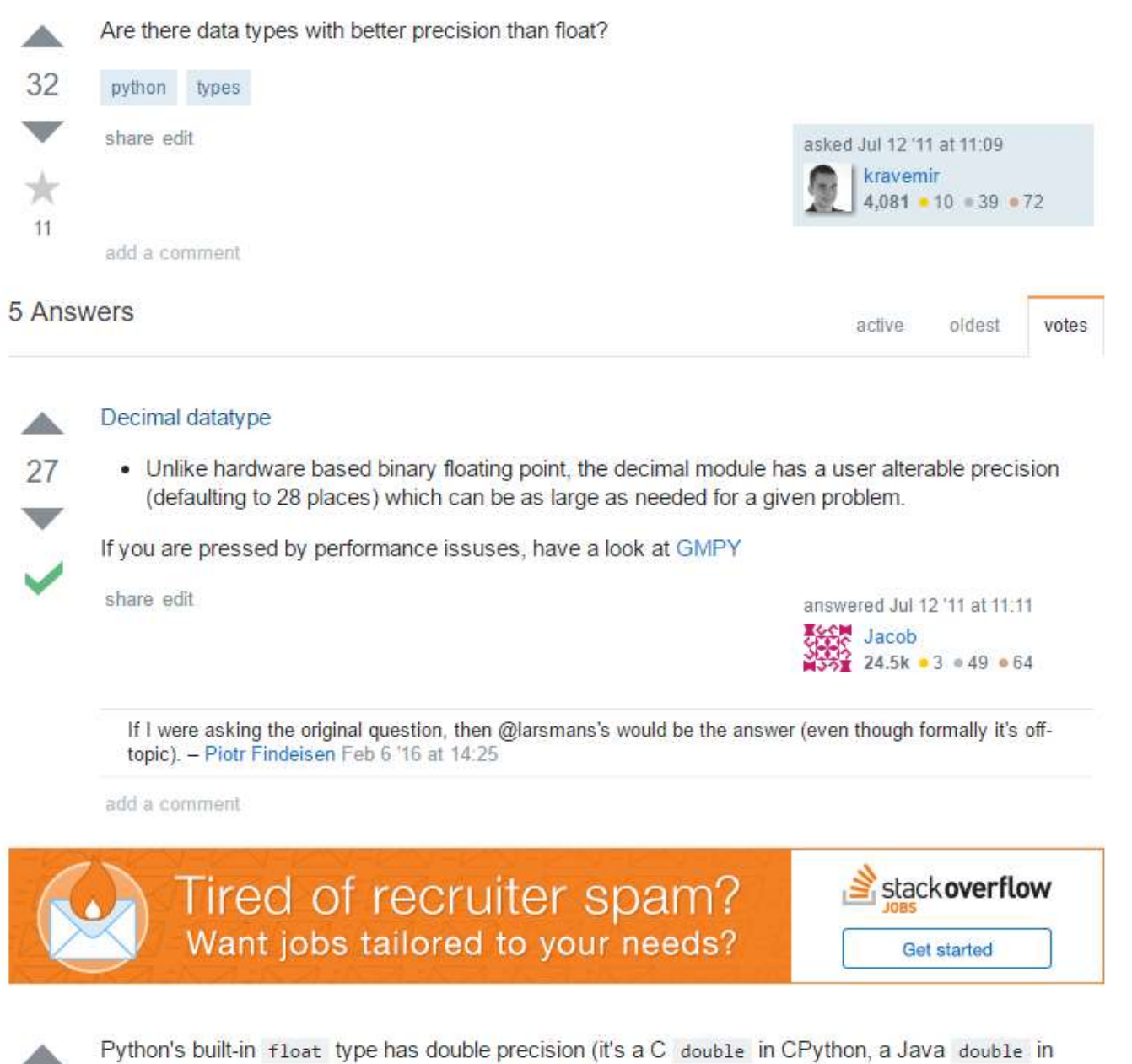

Jython). If you need more precision, get NumPy and use its numpy.float128.

share edit

54

edited Jul 12 '11 at 11:27

answered Jul 12 '11 at 11:11 Fred Foo  $238k - 40 = 463 - 640$ 

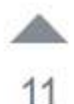

For some applications you can use Fraction instead of floating-point numbers.

>>> from fractions import Fraction >>> Fraction(1, 3\*\*54) Fraction(1, 58149737003040059690390169)

(For other applications, there's decimal, as suggested out by the other responses.)

share edit

answered Jul 12 '11 at 11:16

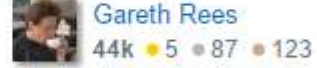

how do I choose between Decimal and Fraction? Fraction seems better since it can represent continuing fractions which I quess Decimal can't? - Janus Troelsen Nov 26 '12 at 13:44

@Janus: consider your requirements, and pick the one that fits them better. Use Decimal when you want to work with approximate numbers that have fixed (but configurable) precision. Use Fraction when you want to work with exact ratios, and are prepared to put up with their unbounded storage requirements. -Gareth Rees Nov 26 '12 at 17:10 /

Does Fraction support all the operations you can do with float? - danijar Jan 14 '15 at 10:18

add a comment.

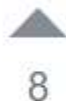

### May be you need Decimal

>>> from decimal import Decimal  $\gg$  Decimal(2.675) Decimal('2.6749999999999982236431605997495353221893310546875')

### **Floating Point Arithmetic**

share edit

answered Jul 12 '11 at 11:15 jerboa  $478 - 1 = 7 - 16$ 

add a comment

# Domande lezione precedente 2/2

Domande lezione precedente 2/2<br>In python esistono due operatori per effettuare la<br>divisione tra due numeri *a* e *b* divisione tra due numeri a e b

- Domande lezione precedente 2/2<br>
In python esistono due operatori per effettuare la<br>
divisione tra due numeri *a* e *b*<br>
1. `\` effettua la divisione come una "normale"<br>
calcolatrice (a meno della precisione numerica) calcolatrice (a meno della precisione numerica)
- In python esistono due operatori per effettuare la<br>divisione tra due numeri  $a e b$ <br>1. `\` effettua la divisione come una "normale"<br>calcolatrice (a meno della precisione numerica)<br>2. `\\` effettua la divisione "intera", ovv il «floor» del risultato della divisione

# http://desktop.github.com/

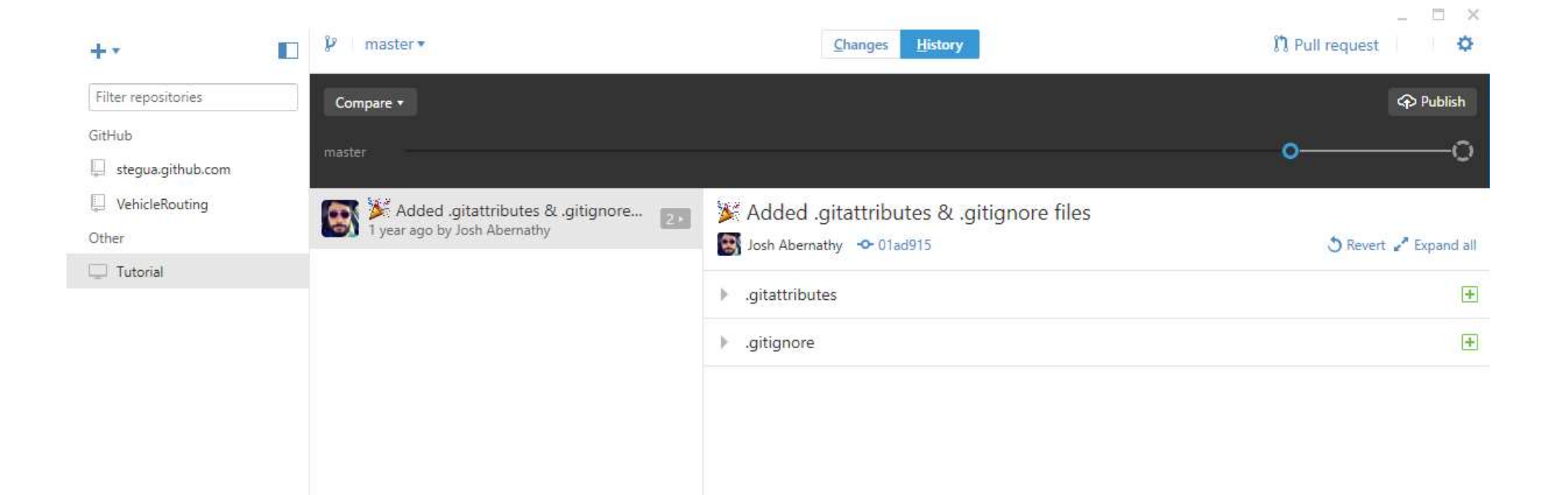

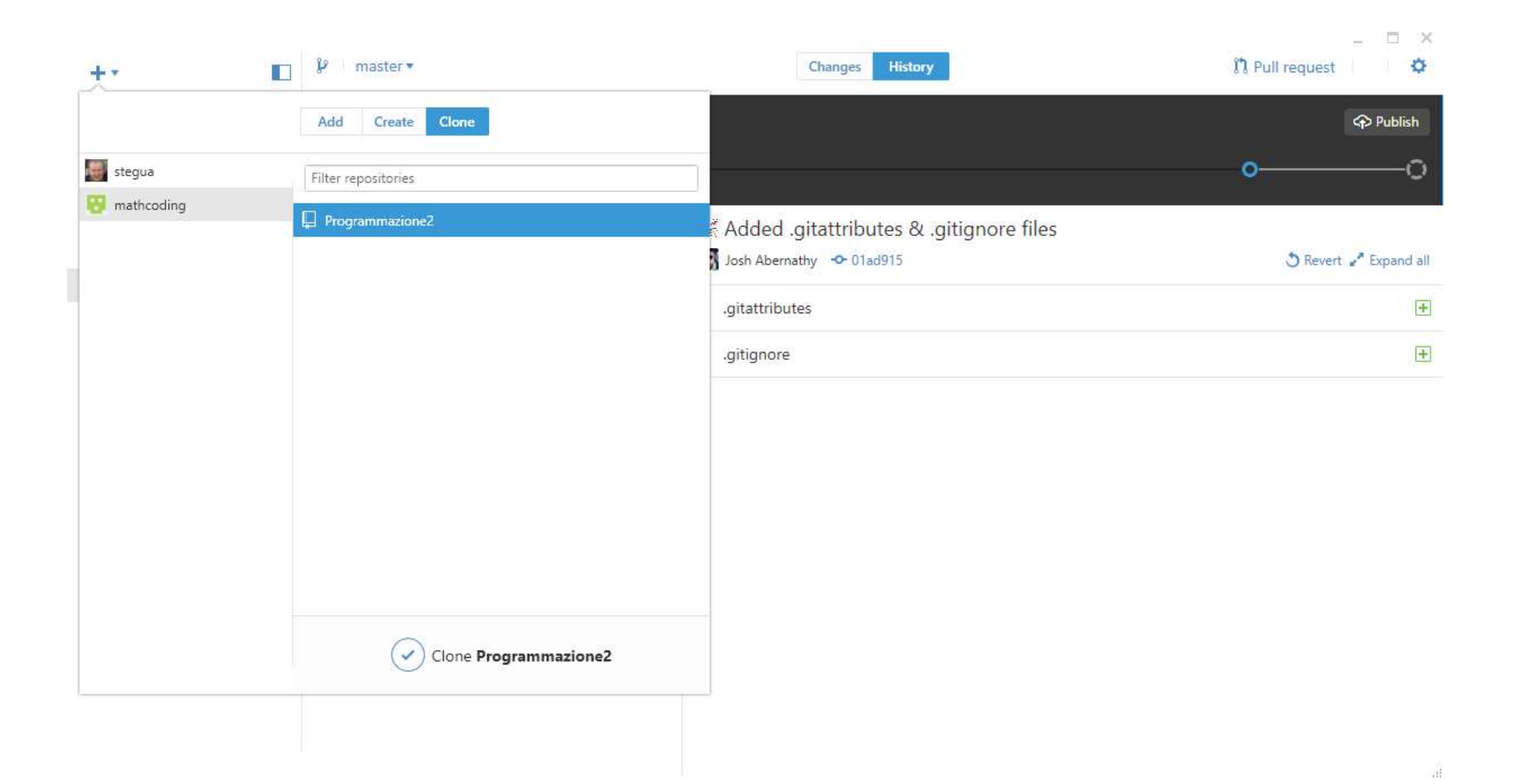

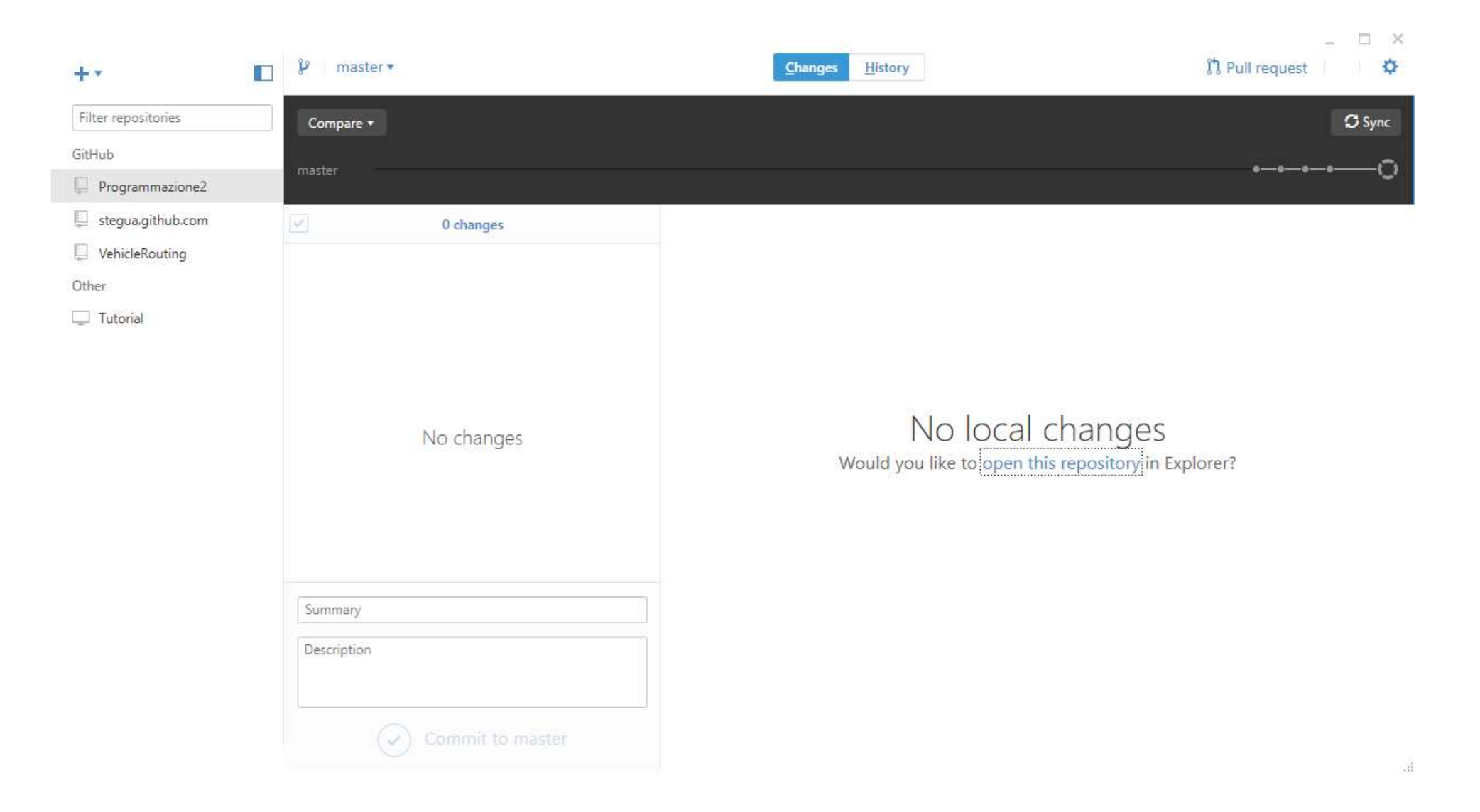